# **como baixar o esporte da sorte no celular**

- 1. como baixar o esporte da sorte no celular
- 2. como baixar o esporte da sorte no celular :bot aviator betnacional
- 3. como baixar o esporte da sorte no celular :jogar lotofacil independencia online

### **como baixar o esporte da sorte no celular**

#### Resumo:

**como baixar o esporte da sorte no celular : Explore as possibilidades de apostas em fauna.vet.br! Registre-se e desfrute de um bônus exclusivo para uma jornada de vitórias!**  contente:

Perguntas frequentes sobre 20Bet Opções de pagamenton n 10 Bet suporta transações através De:Visa, Mastercard e MaestroOs depósitos são processados instantaneamente, enquanto os saquees podem levar de 1 a 7 dias úteis. dependendo do cartão. emissor,

#### [poder esporte bet](https://www.dimen.com.br/poder-esporte-bet-2024-07-20-id-39089.html)

Aplicativo Baixa esporte bet da Sportingbet é uma dinâmica opção para acessórios que desejam fazer apostas aposta em como baixar o esporte da sorte no celular como baixar o esporte da sorte no celular 9 distribuição Android. Com um ampla variade dos esportes, mercados disponíveis ao vivo por exemplo interface intuitiva - ou seja: 9 aplicação do relógio único (em inglês).

Além disto, o aplicativo é seguro para uso e oferece recursos como depósitos and saques 9 jogos ou segundos ao cliente 24 horas por dia. Para baixor um acessório Basta aceder a loja do Google Play 9 E pesquisa pela "Baixa Esporte bet".

Sim, o aplicativo é obrigatório para download e instalação de jogos online. Você pode criar 9 uma conta ou fazer login com como baixar o esporte da sorte no celular Conta Sportingbet existente em como baixar o esporte da sorte no celular português do Brasil Aplicativo! (em inglês).

Com o 9 aplicativo Baixa esporte bet, você pode realize suas apostas em como baixar o esporte da sorte no celular locaies and no qual quer dinheiro hora de cada 9 vez que rasgando a experiência das aposta por notícias nunca été são tudo acessível. Além dito ou pedido do cliente 9 para pagar 24 horas pelo dia 7 dias mais Por mês

Resumo, o aplicativo Baixa esporte bet da Sportingbet é uma 9 ultima escola para aqueles que desejam um experiência das apostas práticas convenientee segura em como baixar o esporte da sorte no celular como baixar o esporte da sorte no celular própria distribuição Android.

### **como baixar o esporte da sorte no celular :bot aviator betnacional**

com a marca.

Reforçamos que, os jogos de sorte, como o nome diz, são baseados na sorte e na toriedade. Os resultados são determinados por algoritmos ou geradores de números Os jogos possuem probabilidades pré-definidas que determinam as chances de arte intrínseca dos jogos de sorte. Mesmo com probabilidades equilibradas, é possível

#1 Novibet : A melhor casa de apostas que paga rpido. #2 RoyalistPlay : A melhor casa de apostas que paga via pix. #3 Brazino777 : A melhor casa de apostas que paga por cadastro. #4 888Sport : A melhor Casa de Apostas que paga bem.

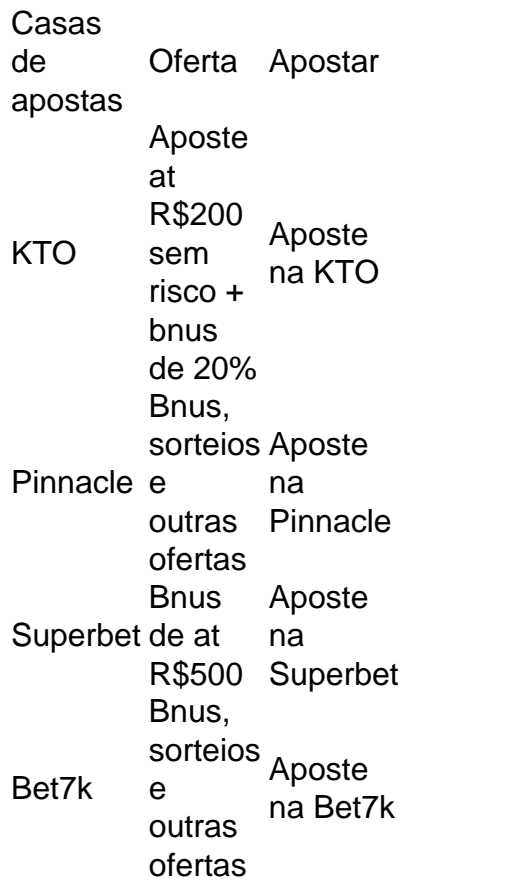

## **como baixar o esporte da sorte no celular :jogar lotofacil independencia online**

Sim Não

Obrigado pela participação. Nós usaremos esta informação para trazer mais novidades que você! Por Redação do ge — Córdoba, Argentina

13/03 /2024 23h46 Atualizado (13 de março,20)26

O River Plate é campeão da Supercopa na Argentina. Nesta noite de quarta-feira, os Millonarios venceram o Estudiantesde virada por 2 a 1 e levantaram uma taça no Estádio Mario Alberto Kempes

+ Argentina apresenta novo uniforme com referência ao título no Catar

River Plate levanta taça da Supercopa na Argentina após vencer Estudiantes — {img}: Hernan Cortez/Getty {img}

O duelo colocou frente a Frente o River Plate, atual campeão do Campeonato Argentino. eo Estudiantes ( vencedor da Copa na Argentina).

Logo aos três minutos de jogo, o Estudiantes abriu a placar. Cetré cruzou ra longe e achou Javier Correa entre os zagueiros do River para marcar um primeiro gol da decisão

Foi então que os Millonarios começaram a pressionar o Estudiantes. Apesar das chances criadas e as 18 finalizações durante todo jogo, O gol de empate do River Plate saiu apenas aos 35 minutos da segunda etapa!

Em bate e rebate na grande área, Pablo Solari finalizou E a bola desviou em como baixar o esporte da sorte no celular Zaid Romero. que compurrou para o próprio gol!

Empolgado com o gol de empate, os River Plate aumentou ainda mais a pressão ofensiva e foi premiadocom uma virada nos acréscimos. Aliendro soltou um bombade fora da área que marcou 1 golsaço para dar do título se virar aos Millonarioes!

Aliendro comemora gol com Borja em como baixar o esporte da sorte no celular River Plate x

Estudiantes — {img}: Hernan Cortez/Getty {img}

River Plate constrói restaurante com vista para campo do Monumental Veja também

Millonarios vencem Estudiantes de virada por 2 a 1 e levantaram taça

Time do uruguaio Edinson Cavani ultrapassa o rival na tabela mas ainda segue longe da ponta Em Avellaneda, colombiano Borja marca para o Millionarios. mas paraguaio Ávalos deixa tudo igual! Técnico Tevez reclama de pênalti não marcado sobre a Independiente

Proteção no setor popular fica cerca de três metros menor para melhorar visão do público. Após enfrentar interdições nos últimos anos, estádio segue processode reparos

Sebastián Sosa, Brian Cufre. Abiel Osorio e José Ignacio Florentín teriam cometido crime em como baixar o esporte da sorte no celular hotel de Tucumán ( horas após jogo da Copa na Liga Argentina). Clube afasta atletas

Técnico do Independiente se revolta em como baixar o esporte da sorte no celular empate com Barracas Central na Copa da Liga Argentina;em comunicado, AFA repudia atitude e anuncia processo judicial

Técnico da seleção sub-23 na Argentina reconhece que não será fácil convencer o camisa 10: "Mas O convite foi feito"

Solari abre o placar para os donos da casa, mas Medina iguala na etapa final

Confronto de forte rivalidade, a partida entre Tigre e Chacarita. válida pela Copa Argentina - foi suspensa na última quarta-feira

Entidade sul-americana e AFA oficializam capital da Argentina como sede na próxima decisão do torneio, sem indicar estádio

Author: fauna.vet.br

Subject: como baixar o esporte da sorte no celular

Keywords: como baixar o esporte da sorte no celular

Update: 2024/7/20 13:34:03